# **Skript**

## Kostenrechnung

Dipl Volkswirt Friedrich Schnepf

## Inhaltsverzeichnis

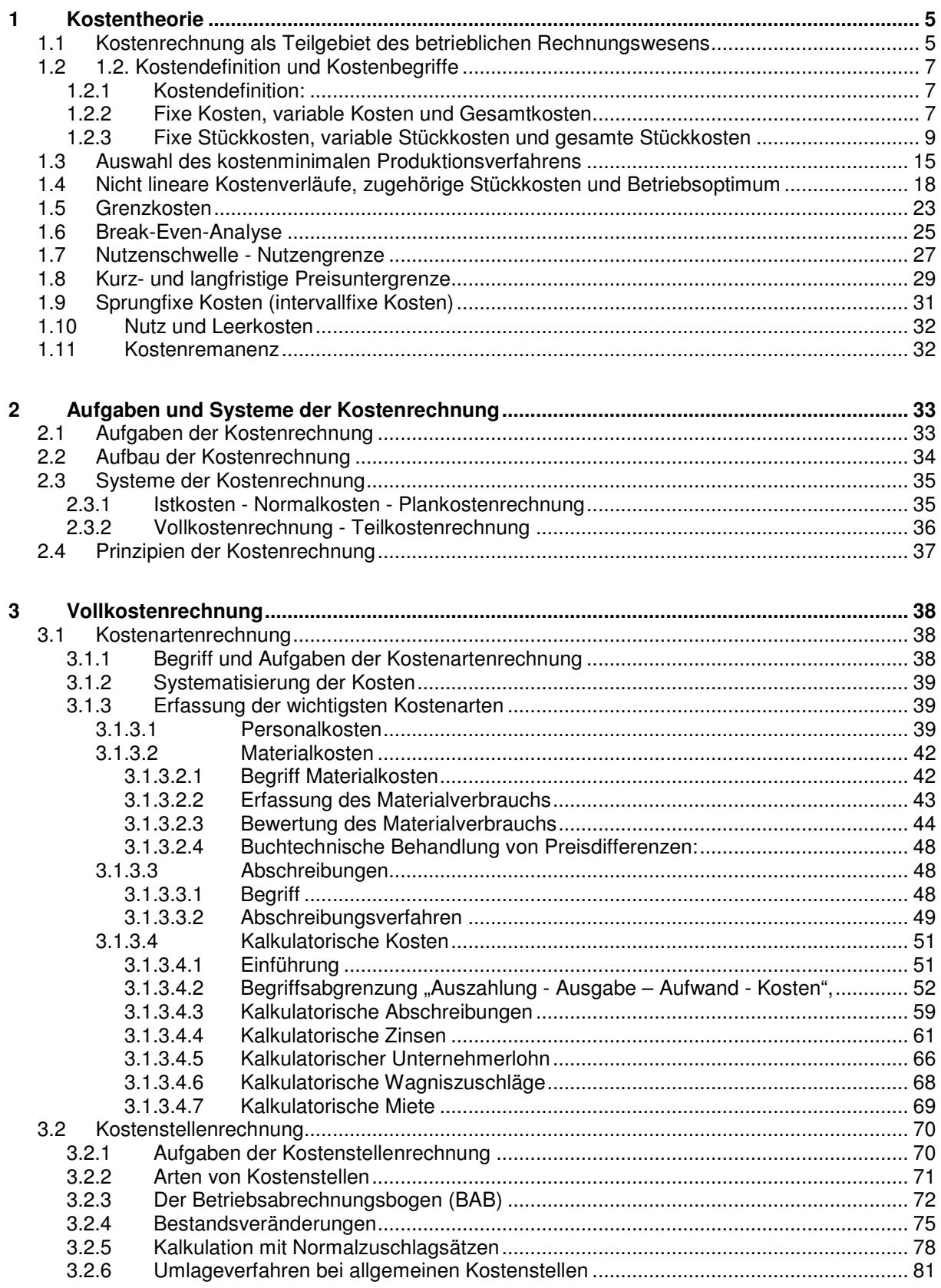

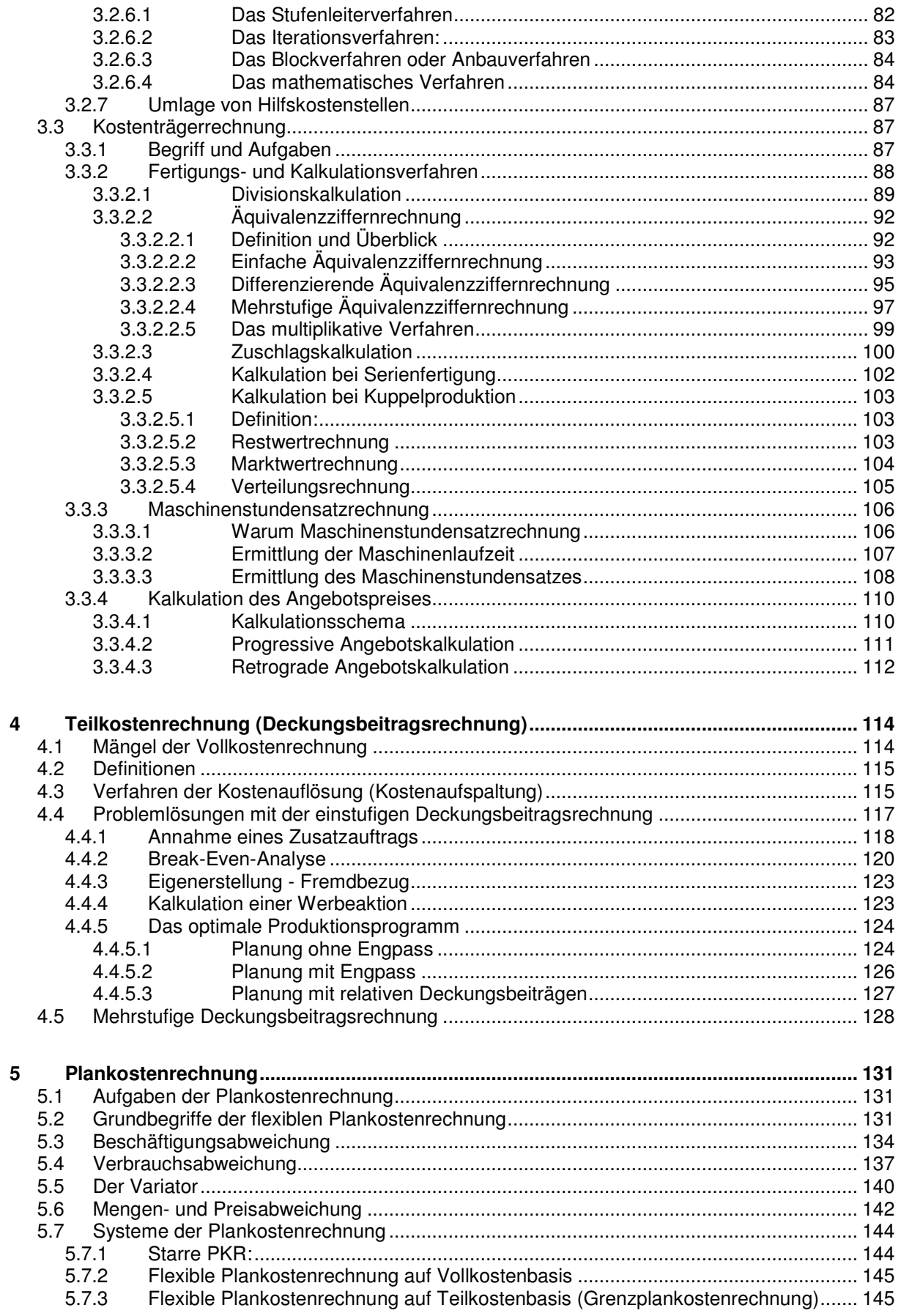

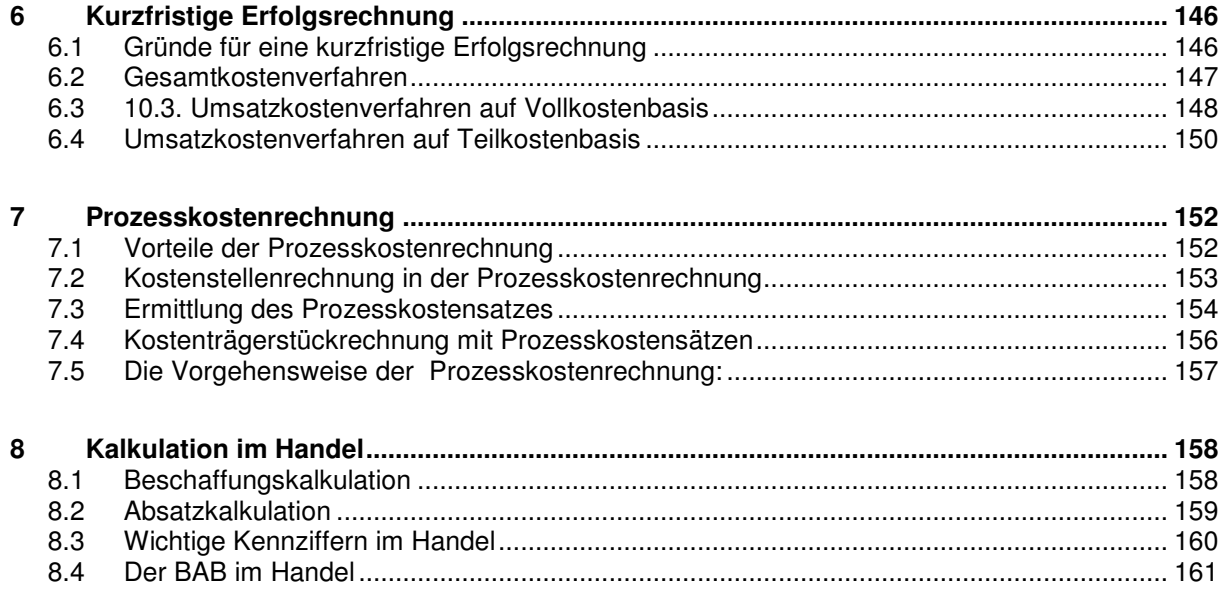

## **1 Kostentheorie**

## **1.1 Kostenrechnung als Teilgebiet des betrieblichen Rechnungswesens**

Die Aufgabe eines Unternehmens besteht in der Herstellung und im Absatz von Wirtschaftsgütern. Dieser Prozess der Leistungserstellung und Leistungsverwertung (auch als Produktionsprozess bezeichnet), erfolgt durch Kombination von Produktionsfaktoren, die bei der Leistungserstellung umgewandelt oder verbraucht werden. Der Geschäftsführung obliegt die Aufgabe, den Produktionsprozess zu planen, zu steuern und zu kontrollieren. Zur Erfüllung dieser Aufgabe bedient sich die Geschäftsleitung des betrieblichen Rechnungswesens.

"Unter dem Begriff betriebliches Rechnungswesen fasst man sämtliche Verfahren zusammen, deren Aufgabe es ist, alle im Betrieb auftretenden Geld- und Leistungsströme ... mengen- und wertmäßig zu erfassen und zu überwachen."1 Damit kommt dem betrieblichen Rechnungswesen in erster Linie **Dokumentations**- und **Kontrollfunktion** zu.

Mit dem betrieblichen Rechnungswesen werden sowohl **externe** als auch **interne** Zwecke verfolgt:

#### Externe Zwecke:

Aufgrund der vom betrieblichen Rechnungswesen gelieferten Daten werden Interessengruppen wie Anteilseigner, Gläubiger, Banken, Lieferanten und selbstverständlich auch der Staat (Finanzamt) über die Lage des Unternehmens informiert. Diese Information erfolgt z. T. aufgrund gesetzlicher Vorschriften, aber auch freiwillig.

#### Interne Zwecke:

Die Zahlen des Rechnungswesens sollten jederzeit eine Überwachung der Wirtschaftlichkeit und der Rentabilität des Unternehmens ermöglichen. Darüber hinaus müssen vom Rechnungswesen Zahlen für unternehmerische Entscheidungen wie Investitionsentscheidungen, Entscheidungen über Preisgestaltung, Produktpolitik, Auswahl von Produktionsverfahren usw. bereitgestellt werden.

Diese unterschiedlichen Aufgaben des Rechnungswesens lassen sich nicht mit einer einzigen "Rechnung" erfüllen, da die Rechenschaftslegung nach außen gegenüber Gläubigern, Aktionären und dem Finanzamt völlig andere Ziele verfolgt, als die Darstellung der wirtschaftlichen Lage nach innen.

Nach außen soll oft eine ausgezeichnete Unternehmenslage schlechter dargestellt werden, um zu hohe Ausschüttungen an Aktionäre oder zu hohe Steuerzahlungen zu vermeiden. Eine schlechte Unternehmenslage wird oft besser dargestellt, um weitere Kredite zu erhalten. Nach innen dagegen muss die Unternehmenslage realistisch aufgezeigt werden, um die bestmöglichen Entscheidungen treffen zu können.

Diese unterschiedlichen Zielsetzungen machen eine Aufteilung des betrieblichen Rechnungswesens in Teilgebiete erforderlich. Man unterscheidet zwischen:

- Finanzbuchhaltung
- Kosten- und Leistungsrechnung (Betriebsbuchhaltung)
- Statistik und Vergleichsrechnung
- Planungsrechnung

l

<sup>1</sup> Wöhe, Günter, Einführung in die Allgemeine Betriebswirtschaftslehre, 18. Auflage, Verlag Franz Valen München 1993, S 997

"Die Aufgabe der **Finanzbuchhaltung** besteht darin, alle wirtschaftlich bedeutsamen Vorgänge (Geschäftsvorfälle), die sich im Betrieb ereignen, in chronologischer Reihenfolge festzuhalten"2. Da das Zahlenmaterial der Finanzbuchhaltung und der aus ihr resultierende Jahresabschluss externen Zwecken dient (Interessengruppen wie Gläubiger, Aktionäre und Staat wollen sich über die Vermögens- und Ertragslage eines Unternehmens informieren), gibt es im Rahmen der Finanzbuchhaltung gesetzliche Bestimmungen (z.B. über die Bewertung von Wirtschaftsgütern) zum Schutz der verschiedenen Interessengruppen.

Die **Kosten- und Leistungsrechnung** als Teilgebiet des betrieblichen Rechnungswesens dient in erster Linie betriebsinternen Zwecken, es gibt deshalb **keine gesetzlichen Vorschriften** zu beachten (Ausnahme: VPöA = Verordnung zur Preisermittlung bei öffentlichen Aufträgen vom 21.11.1953). Auf der Grundlage des Zahlenmaterials der Finanzbuchhaltung verfolgt die Kostenund Leistungsrechnung in erster Linie drei Aufgaben:

#### **Kontrollfunktion**

Das Zahlenmaterial der Kostenrechnung soll Kostenkontrollen einzelner Kostenarten und Kostenstellen ermöglichen. Diese Kontrollen können Zeitvergleiche oder auch zwischenbetriebliche Vergleiche sein

#### **Entscheidungsgrundlage bei der Preisfindung**

Auch die Ermittlung der Selbstkosten der erzeugten Produkte (Kostenträger) erfolgt in der Betriebsbuchhaltung. Diese Selbstkosten bilden die Grundlage bei der Angebotskalkulation.

#### **Kalkulation der Herstellkosten**

Die Ermittlung der Herstellkosten ist erforderlich für die Bewertung der Bestände an fertigen und unfertigen Erzeugnissen in der Handels- und in der Steuerbilanz. Ebenso müssen die aktivierungspflichtigen Eigenleistungen zu Herstellkosten bewertet werden. Die Ermittlung dieser Herstellkosten erfolgt in der Betriebsbuchhaltung (Kostenrechnung). Die handels- und steuerrechtlichen Definitionen der Herstellkosten finden sich im § 255 (2) HGB bzw. R 6.3.

Die betriebswirtschaftliche **Statistik und Vergleichsrechnung** wertet neben anderen Unterlagen das Zahlenmaterial aus Finanzbuchhaltung und Kostenrechnung aus. Es werden beispielsweise die Umsätze oder die Produktion mehrerer Perioden verglichen, es werden Beziehungen und Zusammenhänge zwischen betriebswirtschaftlichen Größen wie Umsatz und Gewinn, Lohnkosten und Gesamtkosten festgestellt. Auch zwischenbetriebliche Vergleiche gehören zum Gebiet der betriebswirtschaftlichen Statistik und Vergleichsrechnung.

Die **Planungsrechnung** befasst sich im Gegensatz zu den bisher dargestellten Teilgebieten des betrieblichen Rechnungswesens mit der Zukunft. Sie hat die Aufgabe, aufgrund des zur Verfügung stehenden Zahlenmaterials aus der Finanzbuchhaltung, Kostenrechnung und Statistik zukünftige betriebliche Entwicklungen zu prognostizieren. Eine scharfe Trennung zwischen Kosten- und Leistungsrechnung und Planungsrechnung ist nicht immer möglich: Die Plankostenrechnung als Teilgebiet der Kosten- und Leistungsrechnung ist ihrem Wesen nach eine Planungsrechnung.

l

<sup>2</sup> Wöhe, Günter, Einführung in die Allgemeine Betriebswirtschaftslehre, 18. Auflage, Verlag Franz Valen München 1993, S 725

## **1.2 1.2. Kostendefinition und Kostenbegriffe**

#### **1.2.1 Kostendefinition:**

**Kosten sind:** 

- **in Geld bewertete Mengen an Produktionsfaktoren**
- **Dienstleistungen Dritter**
- **und öffentliche Abgaben, die bei der Erstellung betrieblicher Leistungen verbraucht werden.**

Kosten sind also der in Geld bewertete Verzehr von Gütermengen (durch Umformung) zur Erstellung anderer Güter.

### **1.2.2 Fixe Kosten, variable Kosten und Gesamtkosten**

Bei den meisten Produktionsprozessen entstehen sowohl Kosten, die von der Menge der produzierten Güter abhängen, wie auch Kosten, die unabhängig von der Produktionsmenge immer in gleicher Höhe anfallen.

Dies sei an einem ersten, einfachen Beispiel verdeutlicht:

Sie haben einen 50 m<sup>2</sup> großen Garten, der umgegraben werden muss. Ein Student erklärt sich bereit, Ihnen diese Arbeit für 10 €/m<sup>2</sup> abzunehmen. Damit der Student vereinbarungsgemäß Anfang nächster Woche beginnen kann, müssen Sie zunächst 200 € für Gartengeräte ausgeben. Sie schließen nicht aus, dass der Student möglicherweise überhaupt nicht erscheint oder nach einigen umgegrabenen Quadratmetern erschöpft aufgibt. Deshalb möchten Sie im Voraus wissen, wie viele Kosten Ihnen in Abhängigkeit von der bearbeiteten Fläche entstehen.

Im einfachsten Fall können Sie zur Beantwortung dieser Frage eine so genannte Wertetabelle erstellen. In der ersten Zeile tragen Sie Werte für die umgegrabenen m<sup>2</sup> ein. Diese umgegrabenen m<sup>2</sup> stellen den Output dar, der in Zukunft mit x bezeichnet wird. Die zweite Tabellenzeile enthält die Kosten für die Gartengeräte in Höhe von 200 €, die Ihnen unabhängig von den umgegrabenen m<sup>2</sup> entstanden sind. Dies sind Ihre Fixkosten (K<sub>f</sub>). Die dritte Zeile der Wertetabelle enthält die Kosten, die abhängig von der Anzahl der umgegrabenen m<sup>2</sup> sind. Wenn der Student 10 m<sup>2</sup> umgräbt, erhält er vereinbarungsgemäß 10 \* 10 = 100 €, gräbt er 20 m<sup>2</sup>, erhält er 20 \* 10 = 200 € usw. Damit sind die variablen Kosten K<sub>v</sub> erfasst. Die vierte und letzte Zeile enthält dann die Gesamtkosten K, die sich als Summe aus fixen und variablen Kosten ergeben.

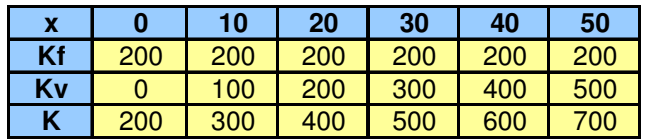

Es gilt also die folgende Gleichung:

$$
K = K_f + K_v
$$

 $\mathcal{L}_\text{max}$  , and the contribution of the contribution of the contribution of the contribution of the contribution of the contribution of the contribution of the contribution of the contribution of the contribution of t

Die variablen Kosten K<sub>v</sub> lassen sich durch Multiplikation des vereinbarten Lohns pro m<sup>2</sup> mit der umgegrabenen Fläche berechnen. Es gilt also:

$$
K_{\nu} = k_{\nu} * x
$$

wobei  $k_v$  den Lohn/m<sup>2</sup> darstellt.

Nun lässt sich in der ersten Gleichung das  $K_v$  durch  $k_v$ \* x ersetzten:

$$
K = K_f + k_v * x
$$

Diese letzte Formel stellt die allgemeine Form einer Kostenfunktion dar, die den Zusammenhang zwischen der unabhängigen Variablen x und der abhängigen Variablen K darstellt.

Bezogen auf unser Gartenbeispiel ergibt sich die folgende Kostenfunktion:

$$
K = 200 + 10 \cdot x
$$

Wenn Sie nun wissen wollen, wie hoch Ihre Kosten bei 23 umgegrabenen m<sup>2</sup> sind, so setzten Sie in die Gleichung für x die Zahl 23 ein und berechnen die zugehörigen Kosten. Für K ergibt sich der Wert 430 €. Sie können also anhand der Kostenfunktion die Kostenhöhe bei jeder beliebigen Outputmenge rechnerisch bestimmen.

Neben der Wertetabelle und der mathematischen Kostenfunktion kann man den Zusammenhang zwischen K und x auch grafisch darstellen:

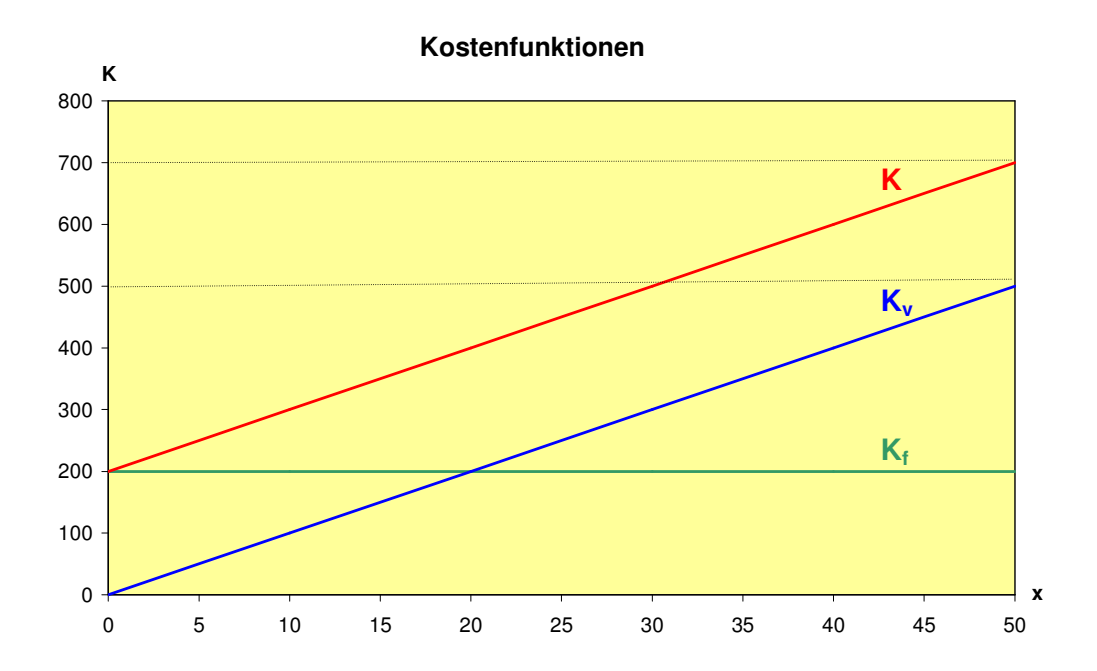

Es wurden bisher drei Möglichkeiten aufgezeigt, den Zusammenhang zwischen Ausbringungsmenge und Kosten darzustellen:

- in einer Wertetabelle
- als Gleichung (Kostenfunktion) und
- grafisch in einem Koordinatensystem

Außerdem wurden die Begriffe Fixkosten, variable Kosten und Gesamtkosten erläutert, die nun genau definiert werden:

#### **Fixe Kosten (K<sub>f</sub>):**

Alle Kosten, die unabhängig von der Ausbringungsmenge x (produzierte Menge, Output) sind. Sie verändern sich nicht, wenn sich der Output ändert. Fixkosten werden auch oft als Kosten der Betriebsbereitschaft bezeichnet.

#### **Variable Kosten (Kv):**

Alle Kosten, die abhängig von der Ausbringungsmenge x sind. Sie verändern sich bei einer Änderung des Outputs.

#### **Gesamtkosten (K):**

Errechnen sich aus der Summe von fixen und variablen Kosten.

#### **1.2.3 Fixe Stückkosten, variable Stückkosten und gesamte Stückkosten**

Unter Stückkosten, auch als Durchschnittskosten bezeichnet, versteht man grundsätzlich die Kosten pro Stück, also pro Outputeinheit. Bezogen auf unser Gartenbeispiel sind dies die Kosten pro  $\mu$ mgegrabenem m $^2$ 

Die fixen, variablen und gesamten Stückkosten lassen sich nach den folgenden Formeln berechnen:

 $k = \frac{K}{A}$ *x* =

 $k_v = \frac{K}{\sqrt{2}}$  $\frac{\mathbf{A}_v}{x}$ 

> *K*  $f - x$

**Gesamte Stückkosten:** 

**Variable Stückkosten:** 

*k*  $=\frac{\mathbf{r} \cdot \mathbf{r}}{2}$ 

#### **Fixe Stückkosten:**

Wir erweitern die Wertetabelle aus unserem Gartenbeispiel um die jeweiligen Stückkosten:

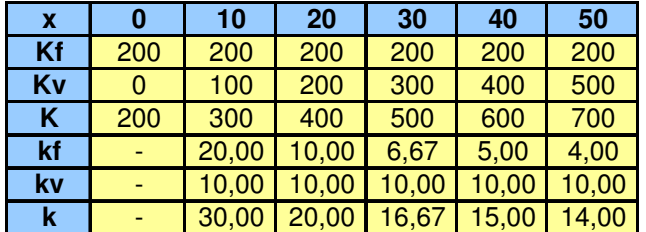

Für eine Ausbringungsmenge von 0 gibt es keine Stückkosten, da die Division durch 0 verboten ist.

Während bei zunehmender Ausbringungsmenge die Fixkosten gleich bleiben, sinken die fixen Stückkosten.

Die variablen Kosten steigen bei zunehmender Ausbringungsmenge, während die variablen Stückkosten gleich bleiben.

 $\mathcal{L}_\text{max}$  , and the contribution of the contribution of the contribution of the contribution of the contribution of the contribution of the contribution of the contribution of the contribution of the contribution of t

Die Summe aus fixen und variablen Stückosten ergeben die gesamten Stückkosten:

$$
k = k_f + k_v
$$

Wenn nun die Konstante k<sub>v</sub> zu den immer kleiner werdenden k<sub>f</sub> addiert wird, so wird k auch immer kleiner bei zunehmender Ausbringungsmenge.

**Die Tatsache, dass die gesamten Stückkosten bei zunehmender Ausbringungsmenge sinken, bezeichnet man als Kostendegression. Die Ursache der Kostendegression liegt darin**  begründet, dass sich die Fixkosten K<sub>f</sub> bei zunehmender Ausbringungsmenge x auf eine **immer größere Stückzahl verteilen.** 

Bei der graphischen Darstellung der Stückkostenfunktionen ist wichtig, dass die Kurve der variablen Stückkosten als Parallele zur x-Achse verläuft, in unserem Beispiel bei dem Wert 10. Die Kurve der fixen Stückkosten nähert sich bei zunehmender Ausbringungsmenge immer stärker dem Wert 0, ohne diesen je zu erreichen. Die Kurve der gesamten Stückkosten nähert sich immer stärker dem Wert 10, also den variablen Stückkosten, ohne diesen je zu erreichen.

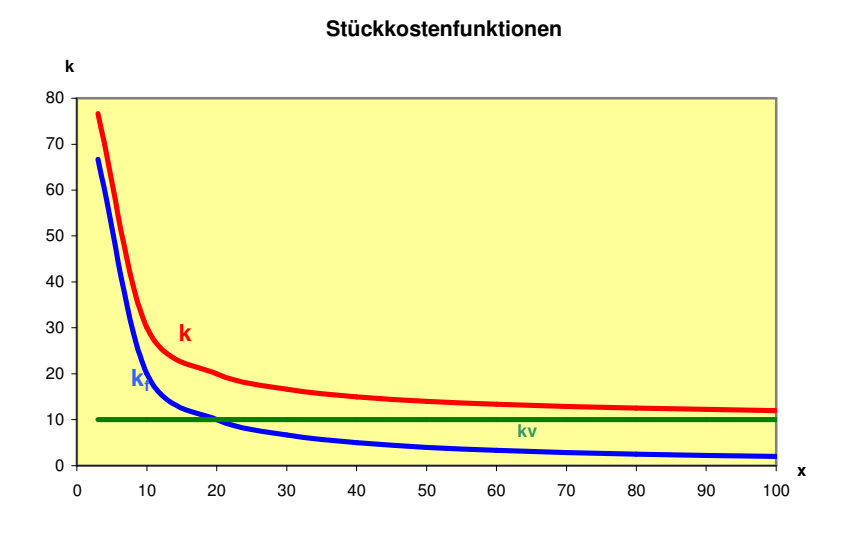

Ein weiters Beispiel:

Ein PKW verursacht Anschaffungskosten von 18.000 € bei einer geschätzten Nutzungsdauer von 4 Jahren. Der Benzinverbrauch beträgt im Durchschnitt 10 ltr. auf 100 km bei Benzinkosten von 1,50 €/ltr.

Die jährlichen Abschreibungen stellen Kosten dar, die unabhängig von den gefahrenen Kilometern (Output) immer in gleicher Höhe (4.500 €/Jahr) anfallen.

Die Benzinkosten hängen ab von der jährlichen Fahrleistung. Sie variieren also mit dem Output.

Die Benzinkosten pro km betragen bei einem Verbrauch von 10 ltr. auf 100 km und einem Preis von 1,5 €/ltr. genau 0,15 €.

Auf den Zeitraum von einem Jahr bezogen ergibt sich für den PKW folgende Kostenfunktion: